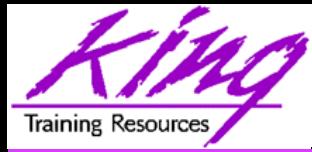

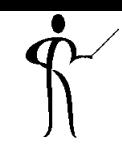

#### **Oracle ADF Task Flow Beyond the 10-Minute Demo**

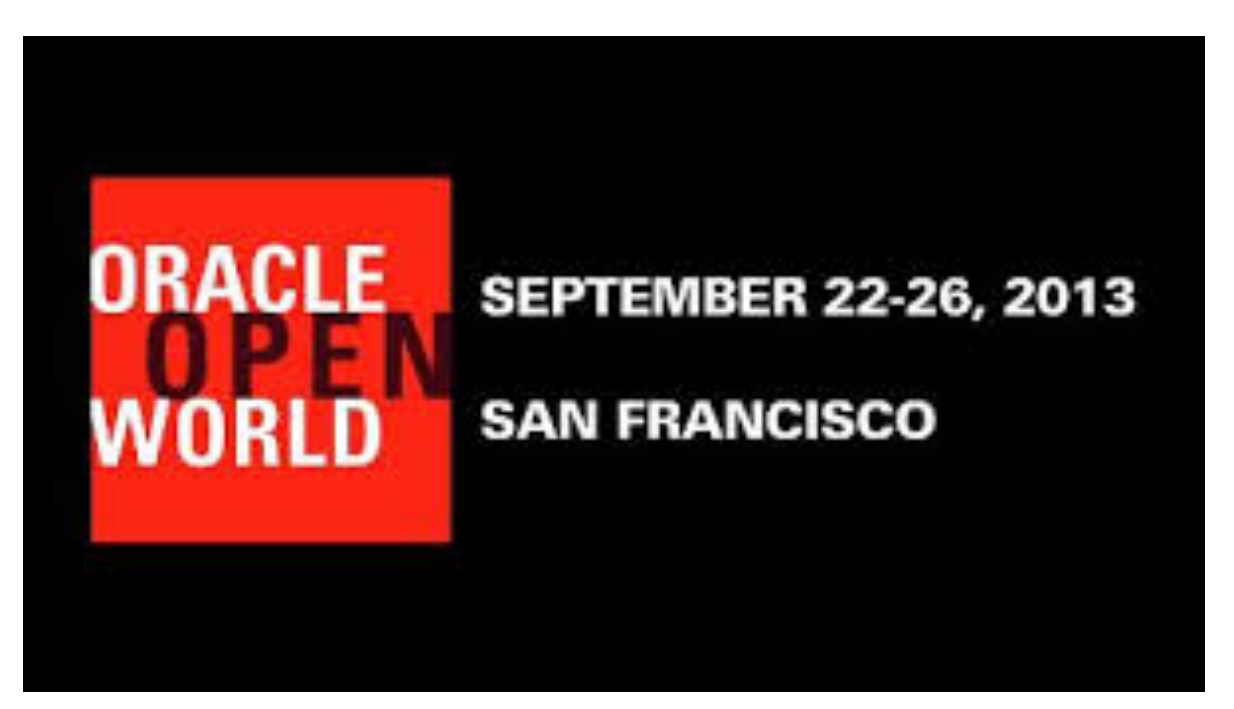

#### **Presented by: John Jay King**

**Download this paper from: http://www.kingtraining.com**

**<sup>1</sup>**Copyright @ 2013, John Jay King http://www.kingtraining.com

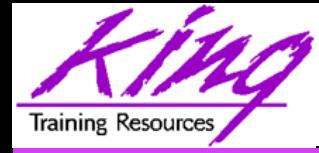

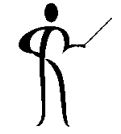

- Learn how JDeveloper may be used to create ADF-based applications
- Use ADF Task Flow to control application execution
- Take advantage of ADF's built-in application control (MVC)

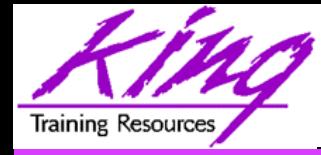

#### Who Am I?

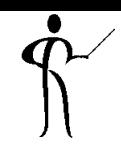

- John King Partner, King Training Resources
- Oracle Ace Director <sup>A</sup>
- Member Oak Table Network

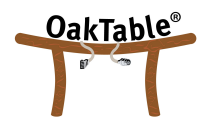

- Providing training to Oracle and IT community for over 25 years – http://www.kingtraining.com
- "Techie" who knows Oracle, ADF, SQL, Java, and PL/SQL pretty well (along with many other topics)
- Leader in Service Oriented Architecture (SOA)
- Member of ODTUG (Oracle Development Tools User Group) Board of Directors

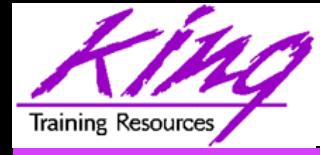

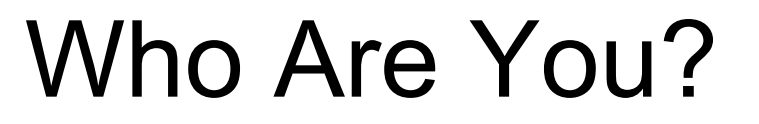

- Oracle ADF JDeveloper
	- $-$  New  $(< 1 yr)$
	- 1-2 years
	- Over 2 years
- Oracle ADF Eclipse (OEPE)
- Oracle Forms Developer
- 4GL Developer (.NET, etc...)
- Java Developer
- All of the above
- None of the above

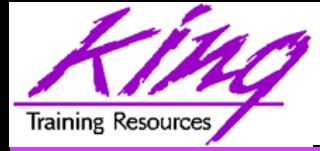

- 
- Oracle Application Development Framework (ADF) is a Java-based development tool (much like Forms is a PL/SQL-based tool) designed to take full advantage of Java EE
- Java EE is one of the most widespread application environments today
- ADF's 4GL features make application development easier than normal Java "coding"
- Oracle is rewriting their ERP stack as "Fusion Applications" using ADF; the already rich toolset gets richer every day

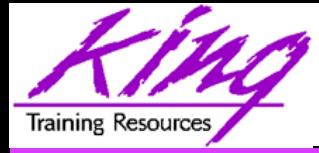

- 
- JDeveloper is a world-class, easy to use IDE
- JDeveloper goes beyond Java to include:
	- Oracle creation of mobile applications via checkbox
	- Oracle ADF modeling, business svcs, and GUI design
	- XML edit including Syntax Checking & Validation
	- SQL development with debugging of stored PL/SQL
	- UML Modeling and MDA (Model Driven Architecture)
	- Web Services development
	- ESB design
	- BPEL design
	- Portlets

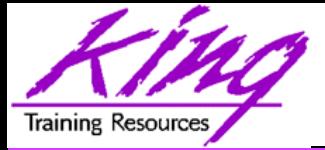

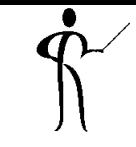

- Java Server Faces (JSF) is a Web-tier framework of JSP technology and JSP Tag libraries to create and use User Interface components
- JSF is extended by components of Oracle ADF Faces
- JSF includes:
	- Runtime architecture
	- Library of JSF components
	- JSF "Life Cycle"
	- Many JSF-Oriented Files

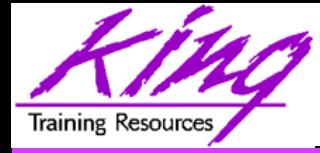

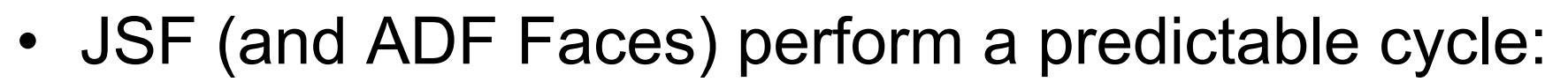

- 1. Restore Components
- 2. Apply Request Values
- 3. Process Validations
- 4. Update Model Values
- 5. Invoke Application
- 6. Render Response
- This Life Cycle is normally transparent; however, when choosing where to store session variables and debugging it is useful to understand

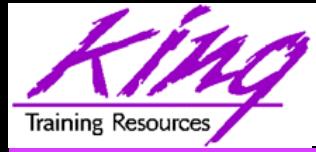

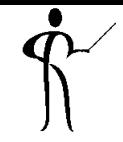

- Even though JSF sought to simplify the API; it is often felt to be too complex
- Oracle has extended JSF as "ADF Faces" providing a set of libraries and tags that include enhanced UI components and easier use
- Oracle has presented ADF Faces to the Open Source community where it is part of the Apache Foundation Trinidad MyFaces project

#### **http://myfaces.apache.org/trinidad/index.html**

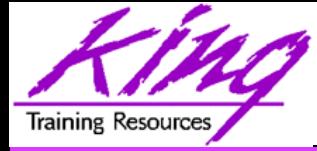

### Using ADF

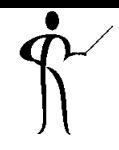

- Using ADF Faces is simple using JDeveloper:
	- Add ADF Faces components to layout containers
	- Add Application layout containers to describe user interface
	- Describe Task Flows
	- All UI is done with ADF Faces; no HTML coding
- Features added by ADF Faces:
	- Pop-ups and Dialog boxes
	- Data Visualization Tools: Charts, graphics, etc...
	- Declarative AJAX support
	- More…

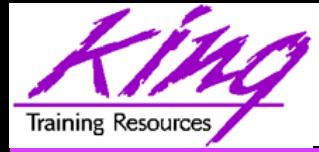

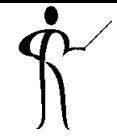

- The ADF Controller extends the JSF controller and controls ADF's MVC
- ADF Controller features include:
	- Sequence of page displays (may be conditional)
	- Allows partial-page processing in the same way as full page processing; only the necessary part of a page is rendered, the rest is unchanged
	- Allows reuse of page parts
	- Provides conditional control of page flow

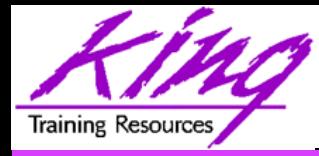

### What is MVC?

• The Model-View-Controller (MVC) pattern was first described by Glenn E. Krasner and Stephen T. Pope in the paper titled: "A Description of the Model-View-Controller User Interface Paradigm in the Smalltalk-80 System" (1988)

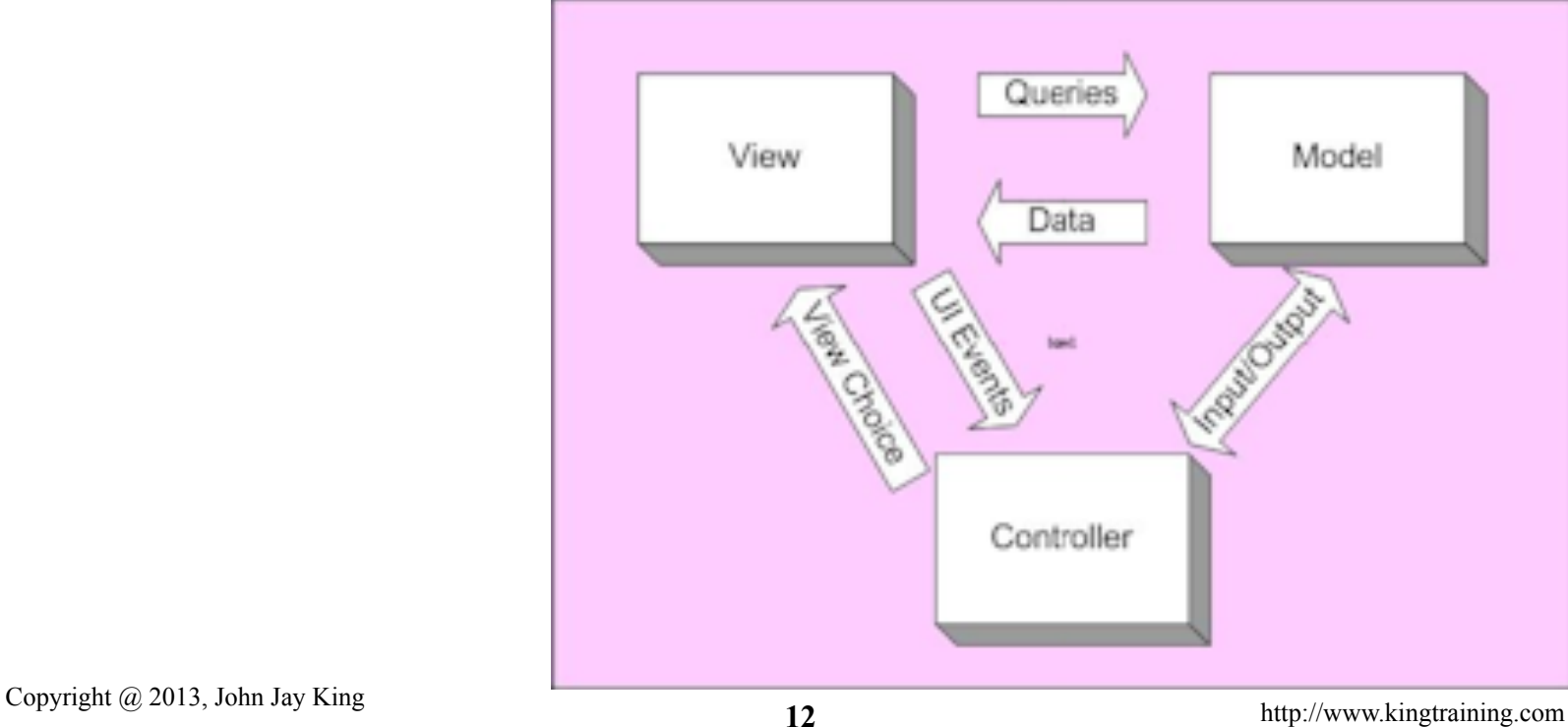

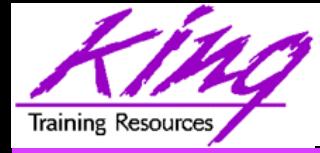

### MVC Pattern

- The MVC pattern separates functionality:
	- Model Provides data services; changes to data management or business rules do not impact the view
		- View Provides interface shown and/or delivered to the client; output changes don't impact data
		- Controller Provides decision making and navigational control

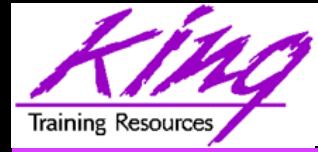

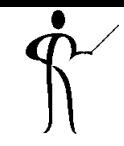

- In ADF MVC is implemented via:
	- Model ADF BC components
	- View ADF Faces components
	- Controller ADF/JSF Controller and Task Flows

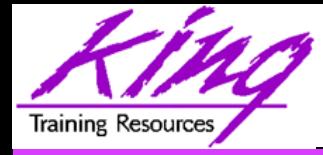

- JSF navigates declaratively (default file named "faces-config.xml")
	- Navigation may be configured manually using XML
	- JSF Navigation may be configured graphically using JDeveloper's JSF Navigation diagrammer

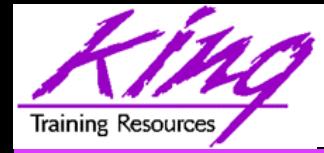

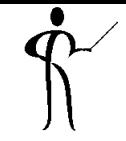

- ADF Task Flow (pageflow) navigation and transition is specified declaratively (default file named "adfc-config.xml")
	- Navigation may be configured manually using XML
	- ADF Task Flow may be configured graphically using the JDeveloper ADF Task Flow diagrammer

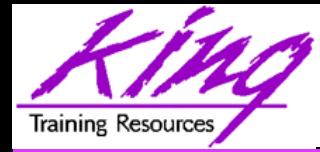

• Task Flow diagrams illustrate all or part of an application's navigation

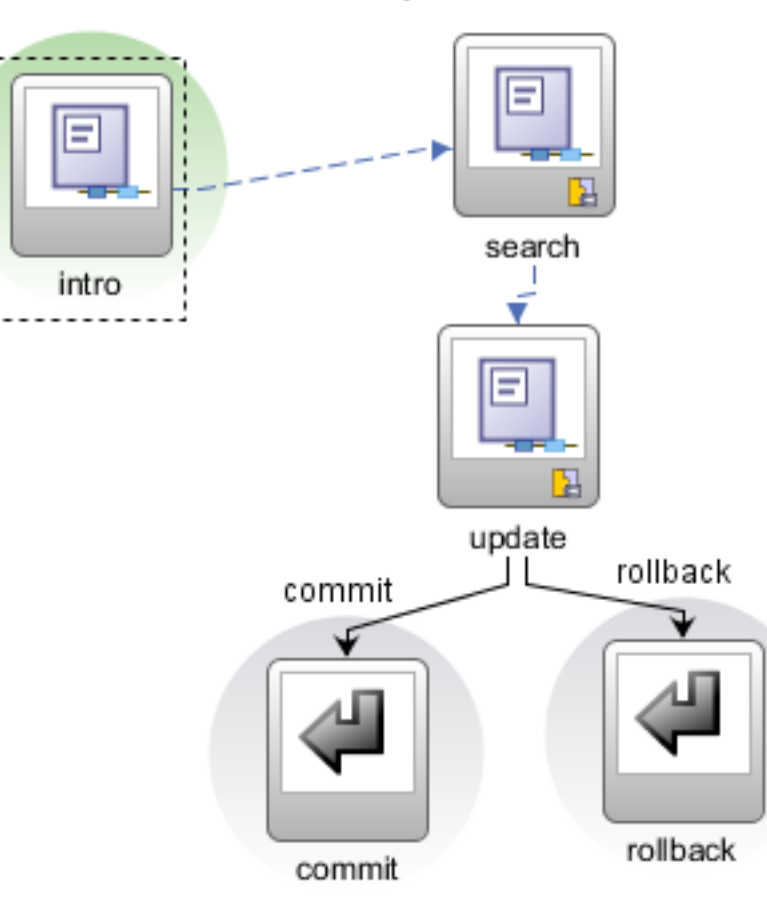

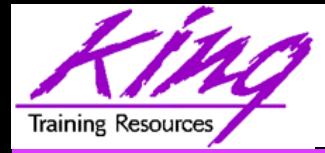

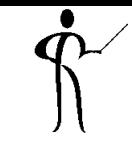

- ADF supports two types of Task Flows
- Unbounded Task Flows
	- Multiple entry points and multiple exit points
	- No input parameters or return values
	- Page-oriented (initial page, help, menus, etc…)
	- Typically one per application; not reusable
- Bounded Task Flows
	- Single entry point and multiple exit points
	- Allows input parameters and return values
	- Process-oriented (checkout, calculate taxes, etc…)
	- Frequently many in an application; reusable objects
	- Allows "modularization" of application processes

**18** Copyright @ 2013, John Jay King http://www.kingtraining.com

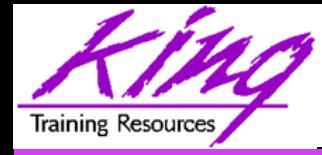

- Unbounded Task Flows
	- Top-level (bootstrap) flow
	- Navigation may begin anywhere in the flow using URL
- Bounded Task Flows
	- Process flow with defined boundary
	- Navigation must begin at defined point
	- Started via URL, other task flows, or Task Flow binding
	- When called from other task flows may use input parameters to pass data
	- When exiting may return values
	- Generally execute in an area of the parent page called a "Region"

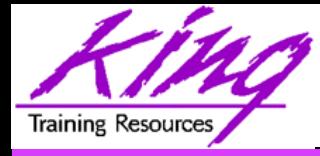

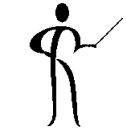

- Unbounded Task Flows
	- Home page
	- Help page
	- Search and Navigation pages
- Bounded Task Flows
	- Create Account
	- Login
	- Subscribe
	- Shopping Cart
	- Checkout

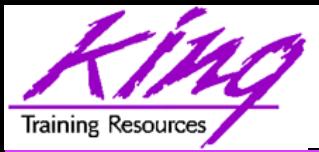

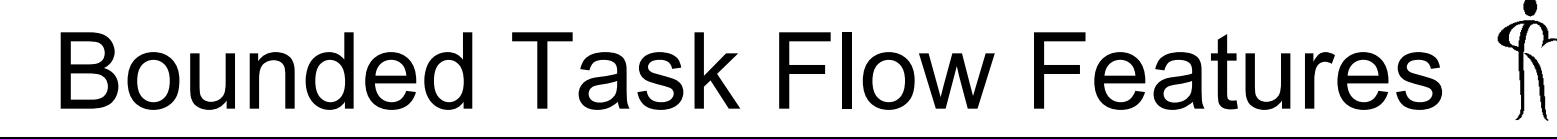

- Allows modularization of processes
- May be combined with other task flows into larger processes
- May be reused in other applications if defined in .jar
- Provides security via:
	- Default Activity
	- URL Invoke property
	- ADF Security features
- Loads upon demand

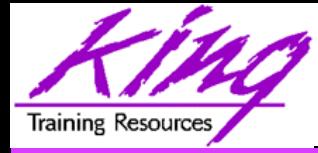

### ADF Region

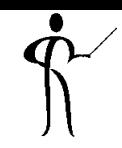

#### • ADF Regions contain bounded task flows representing .jspx Page page fragments within a Page

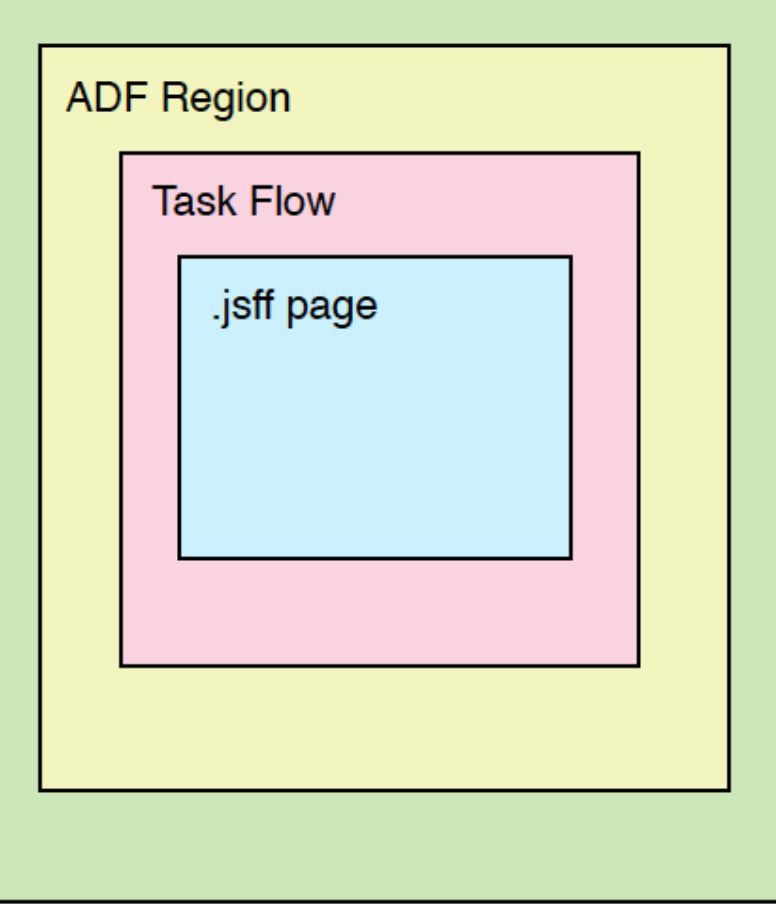

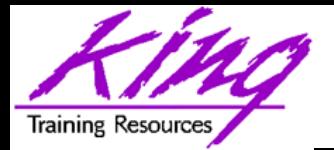

- Pages
	- Use .jsf or .jspx file suffix
	- May include many Page Fragments
- Page Fragments
	- Use .jsff suffix
	- Provide content for Pages (above)

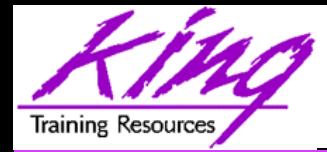

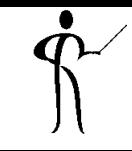

- Most applications use multiple web pages, the JDeveloper ADF Task Flow diagram is used to diagram movement through an application (sort of an electronic story-board)
- To diagram a "Page Flow"
	- Open "adf-config" or "adfc-config" in an application's ViewController project (look under "Page Flows")
	- Use "New ADF Task Flow"

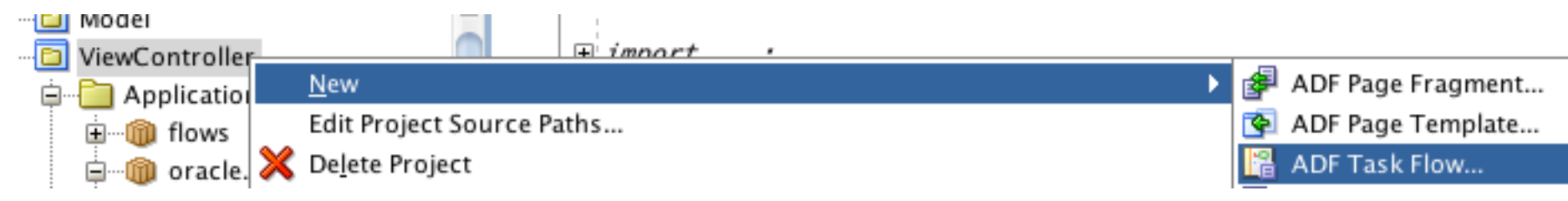

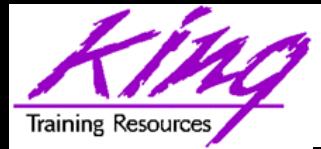

### New Task Flow Dialog

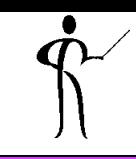

#### • Provide a name, directory, and specific properties for the new task flow

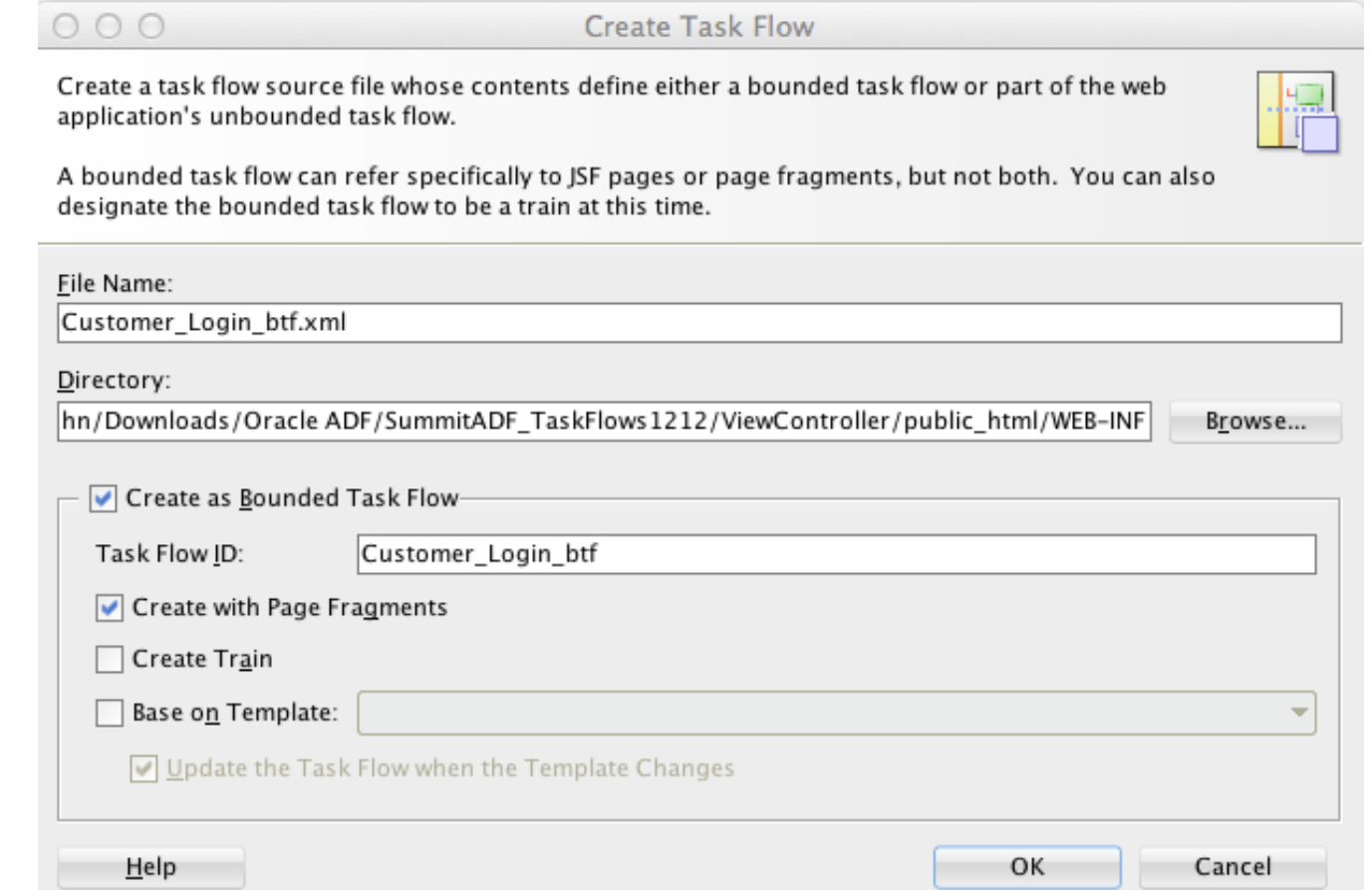

**25** Copyright @ 2013, John Jay King **25** http://www.kingtraining.com

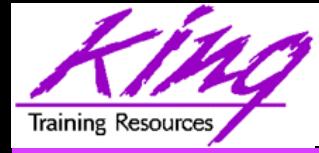

- 
- Use the component palette to build flows by dragging existing pages or new components to diagram

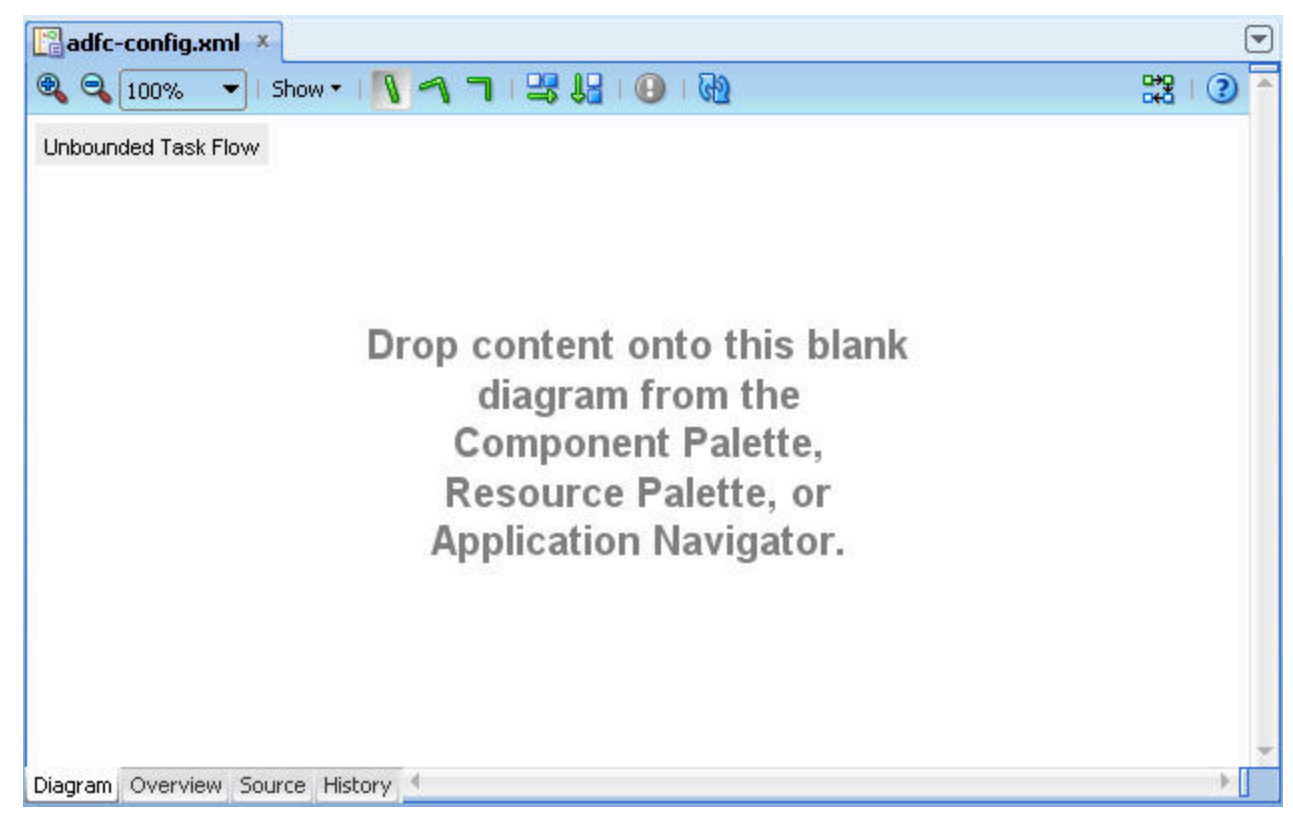

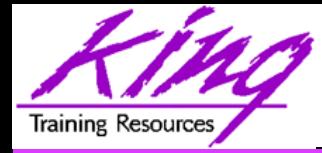

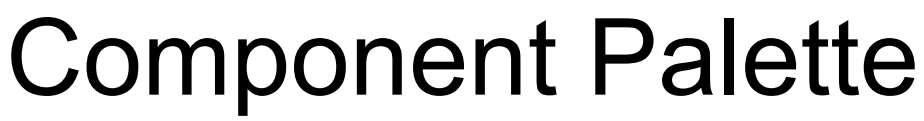

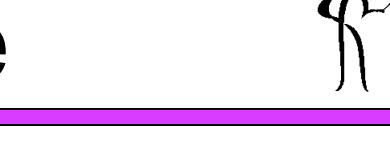

• The ADF Task Flow component palette contains tools used to create a task flow

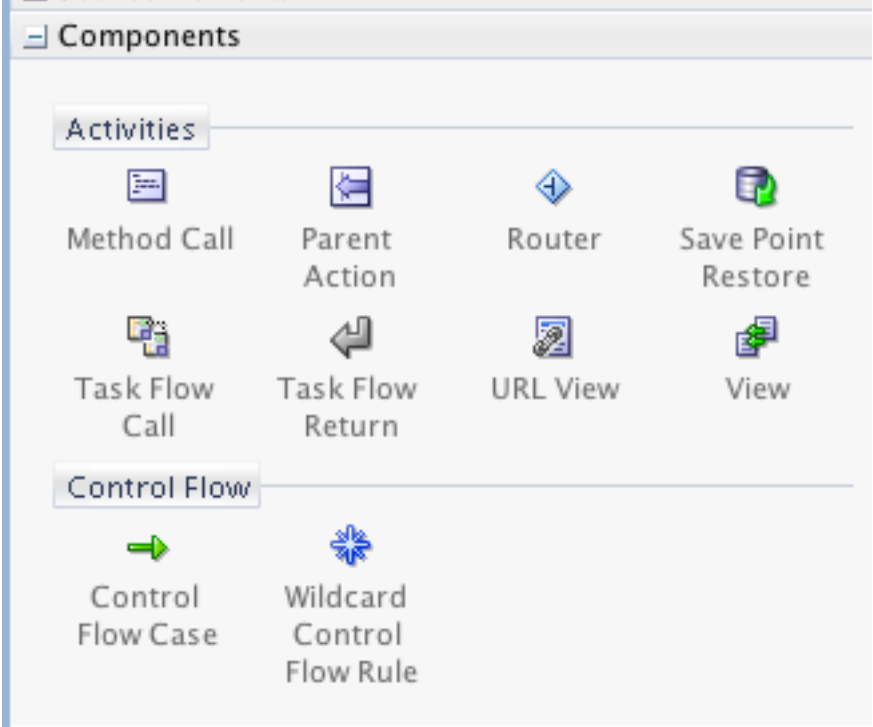

# Main Task Flow Components

- 
- 
- Parent Action Parent view
- Method Call Activity Call to method

• View Activity **Task Flow page** 

• Control Flow Case Component Navigation

- 
- Wildcard Control Flow Rule Define activity
	- access via known paths

- 
- Task Flow Call Call TaskFlow
- Task Flow Return Activity Pass control back to
- URL View Activity Mavigate to any page

• Router Activity **EL-based branching** 

calling Task Flow

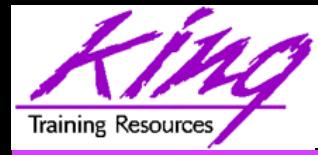

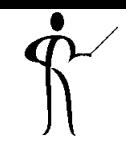

- View Activity  $\frac{dP}{d}$  displays pages or page fragments (.jsf, .jspx, or .jsff)
- May have one or more task flow regions

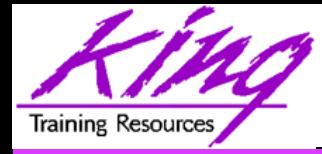

### Control Flow Case

- Control Flow Case Control supports navigation between flow activities
- Describes:
	- Flow to activity
	- Flow return from activity

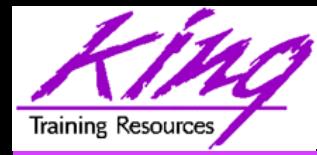

### Parent Action

• Parent Action **Parent** provides ability to trigger activities and pass data to the parent task flow

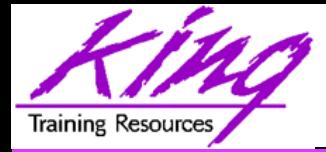

### Method Call Activity

- Method Call Activity  $\frac{m}{\text{Method Call}}$  allows invocation of methods allowing
	- Passing of input parameters to method
	- Obtaining return values from method (if method returns one)

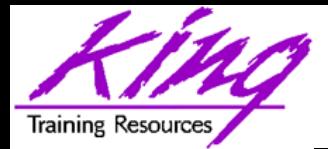

# Wildcard Control Flow Rule

• Wildcard Control Flow Rule alloy Wildcard flow from any activity with ID Flow Rule matching the wildcard expression

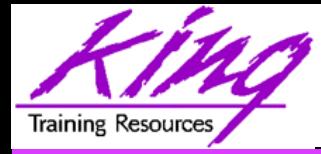

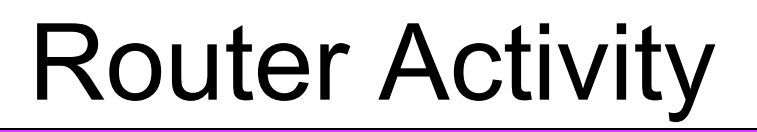

- Router Activity  $\bullet$  uses EL expressionbased branch
	- EL expression(s) evaluate to True/False
	- If expression matches Control Flow Case (true) the outcome flows as directed
	- If no expression matches a Default outcome may be specified

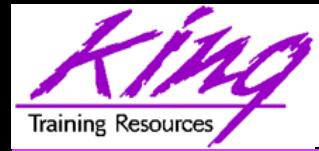

# Task Flow Call Activity

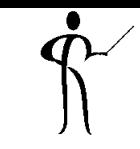

• Task Flow Return Activity  $T_{\text{askFlow}}$  calls a Bounded Task Flow from another task flow (either Bounded or Unbounded)

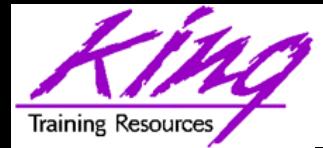

# Task Flow Return Activity

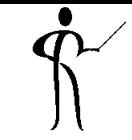

• Task Flow Return Activity Task Flow describes where Bounded Task Flow activity completes and control is passed back to the caller (Bounded Task Flows only)

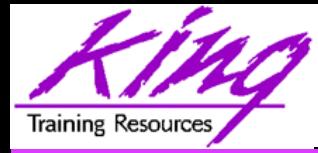

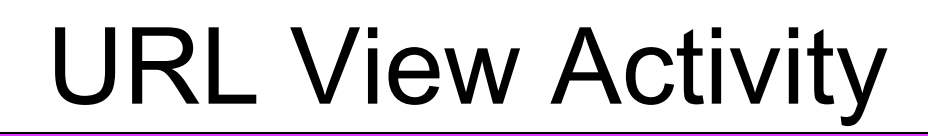

#### • URL View Activity **Manual mavigate to URL** even if it is not part of the current task flow

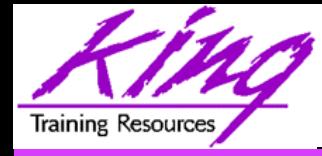

### Creating Task Flow

- Drag "View" components to represent pages
- Drag "Control Flow Rules" from the View where control begins to the View where control is to end

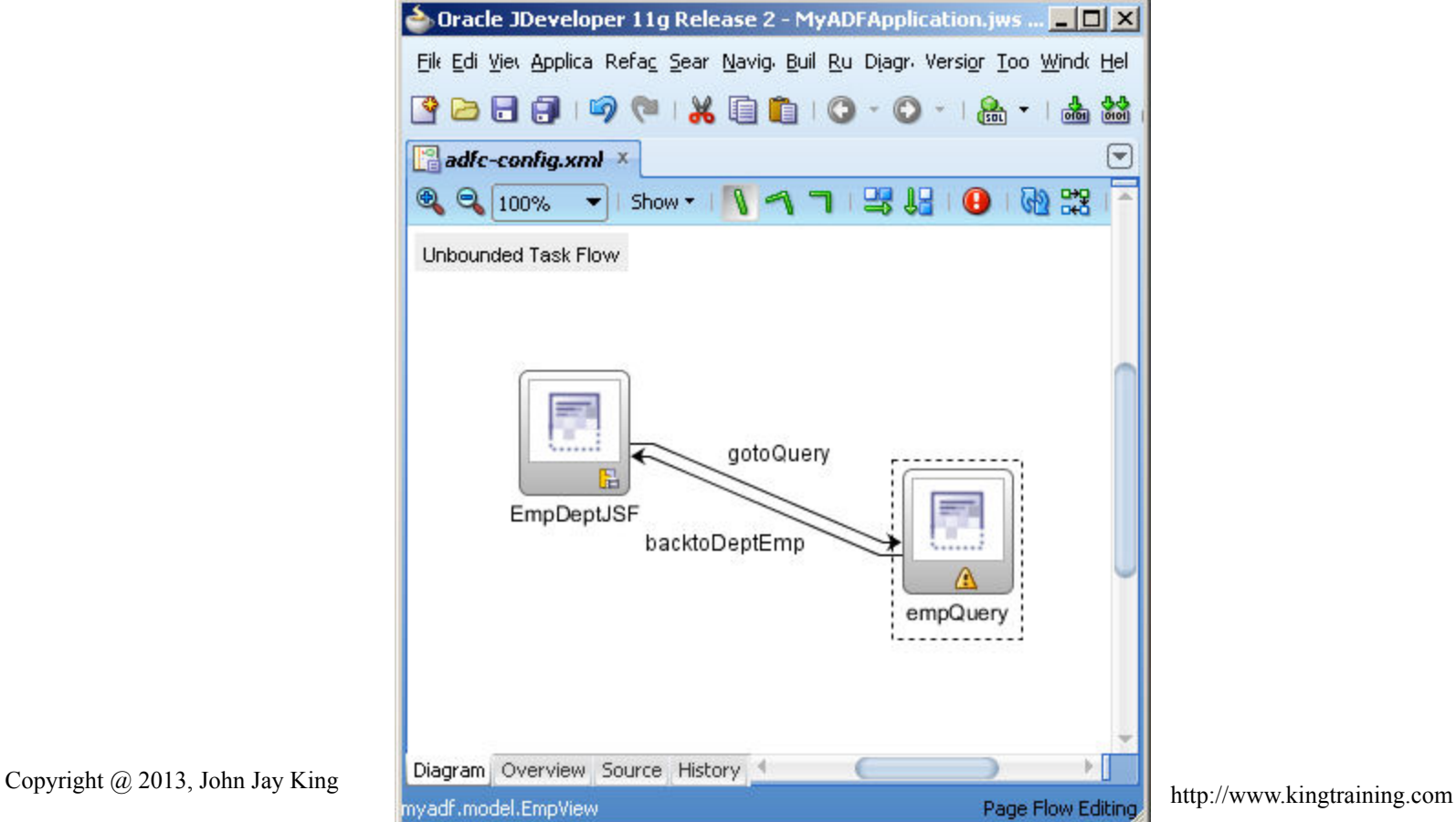

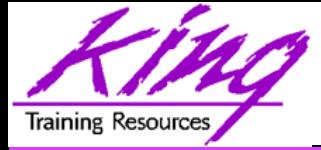

#### Component Review

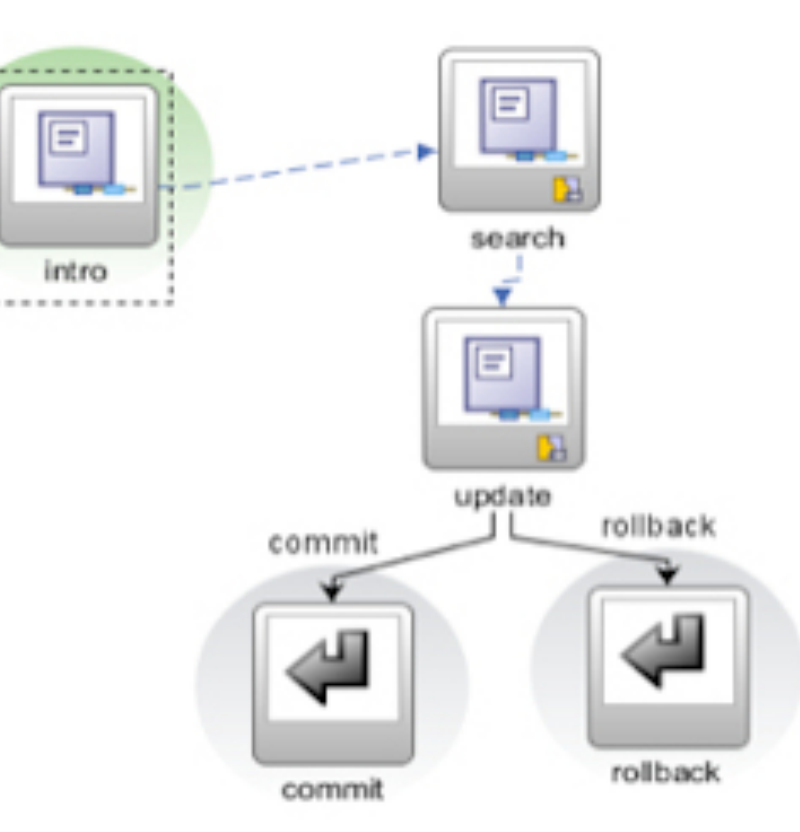

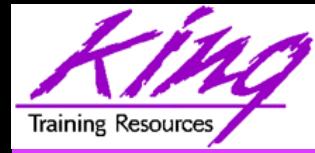

#### View

- Displays one page (.jsf, .jspx, .jsff)
	- May have one or more Task Flow regions
	- Default view of Bounded Task Flow shaded

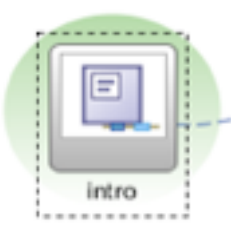

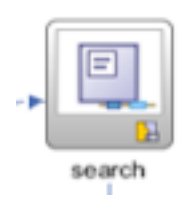

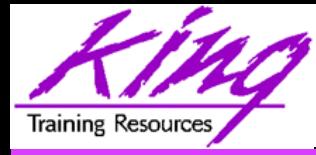

### Control Flow

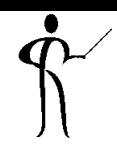

- Control flow describes flow between parts of a task flow
	- Control Flow properties describe actions to be taken

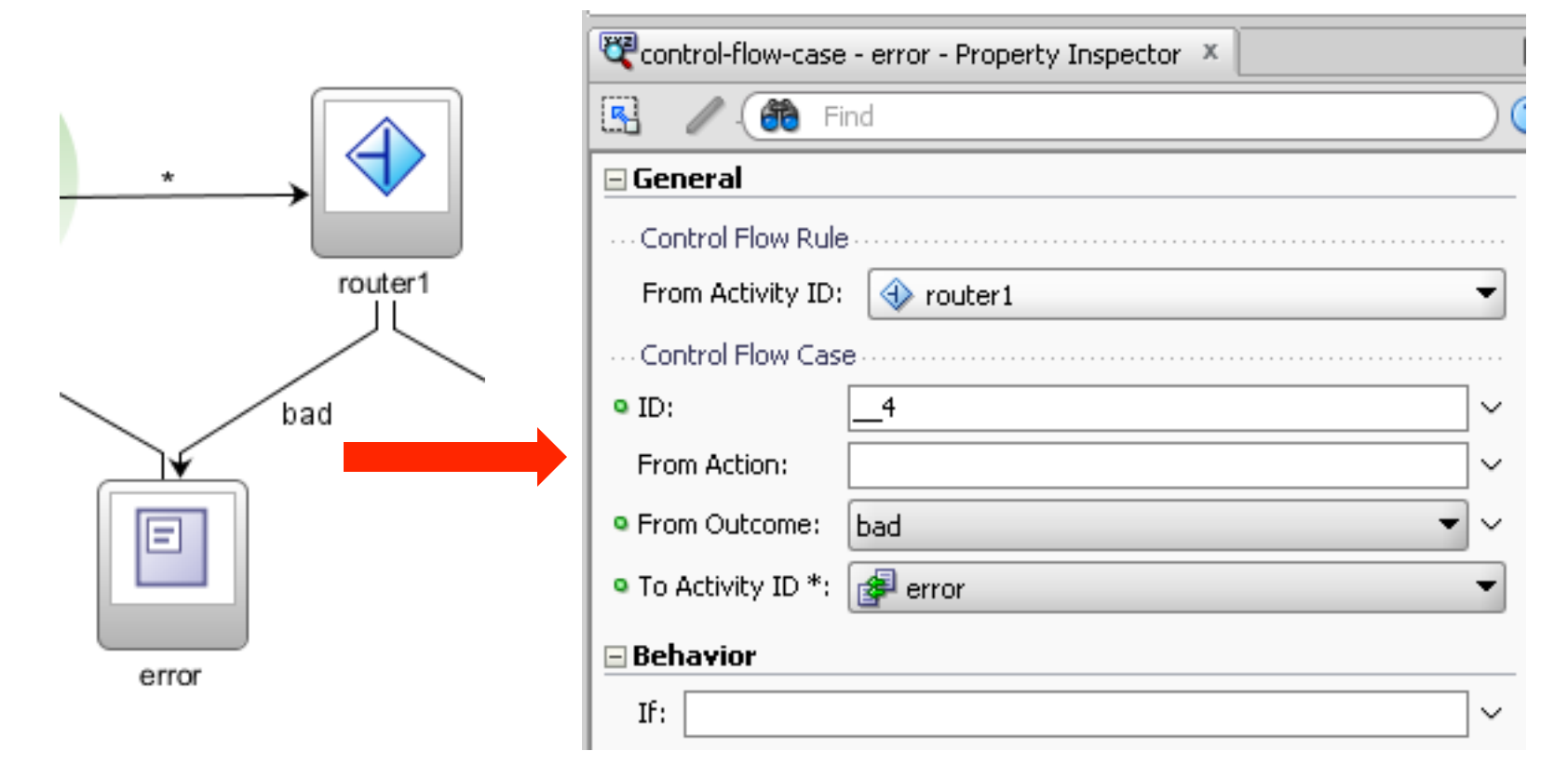

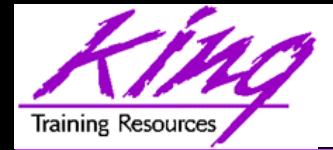

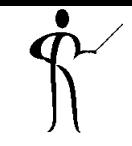

- Default Activity First BTF activity invoked
- 
- 
- 
- Exception Handler Exception activity
- 
- 
- 
- 

• Train Flow uses train • Input Parameter Passed into BTF from Definitions calling task flow or view • Return Value Returned from BTF via Definitions **Task Flow Call activity** 

Managed Beans Beans used by flow

Initializer **Bean initializing method** 

• Finalizer Bean exit method

• Transaction Set to share/isolate trans.

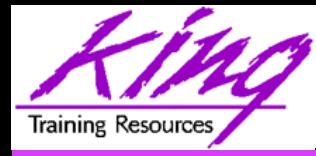

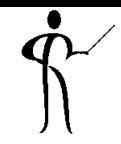

• Parameters and Return Values are generally passed using Expression Language (EL)

#{controllerContext.currentViewPort.ta skFlowContext.trainModel}

- ADF's EL is similar to the JSP EL commonly used in Java
	- ADF's EL usually uses the hash-mark/pound-sign (#) indicating a deferred reference
	- Deferred EL works within the JSF-cycle of ADF; immediate EL (\$) may be evaluated prematurely and should be avoided in ADF (usually)

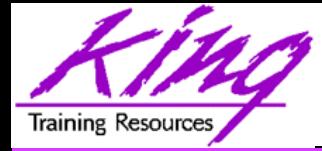

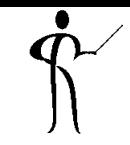

- Here is an input parameter from a control flow
- Note the "pageFlowScope" in user for "username"

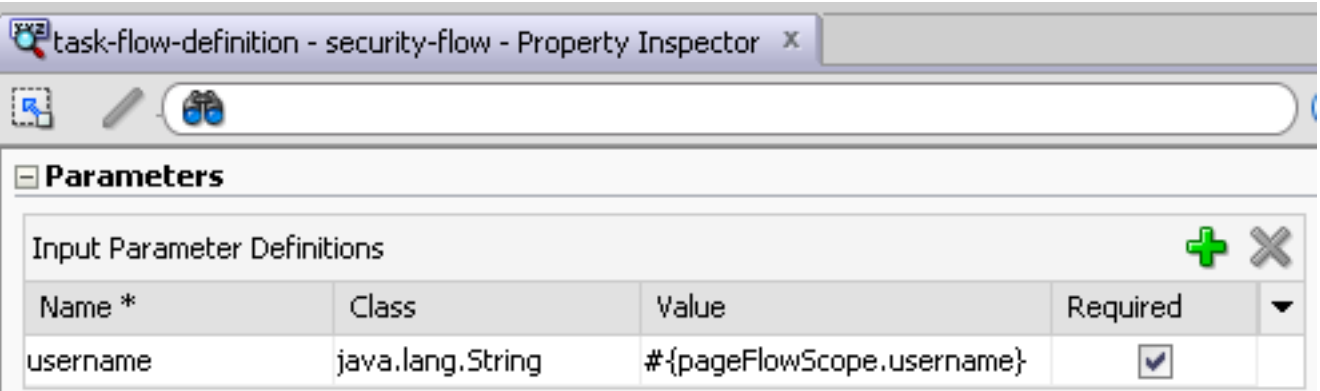

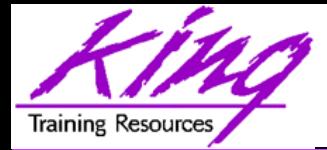

# Servlet/JSF Memory Scopes

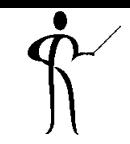

- 
- 
- Application Scope Attributes/beans available globally to all users for life of application
	- Session Scope Attributes/beans available for life of browser session
	- Request Scope Attributes/beans available until application returns control to user (one page)

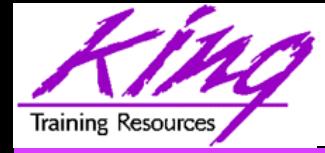

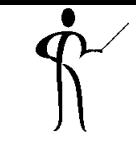

- Some memory scopes are ADF-specific
- View Scope Attributes/beans for single page for duration user works with page • PageFlow Scope Attributes/beans live for duration of Task Flow ("pushed" if new Bounded Task Flow called; "popped" upon return)
- Backing Bean ScopeAttributes/beans specific to specific component

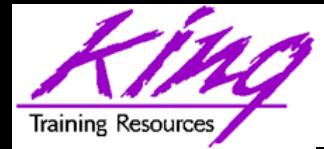

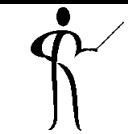

#{applicationScope.varname} #{sessionScope.varname} #{requestScope.varname} #{varname} #{pageFlowScope.varname} #{viewScope.varname} #{backingBeanScope.varname}

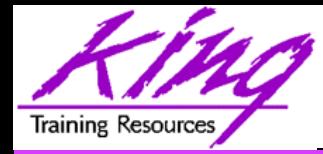

- Use Application Scope for things that should live for the life of the server and that should be global
- Use Session Scope only when values should survive for the entire browser session duration
- Use Request Scope for data that is passed while processing a single page
- Use PageFlow Scope for data to be passed from screen-to-screen during a Task Flow
- Use View scope for value local to a given page
- Use Backing Bean scope for specific field data passed within a single page (like Request Scope)

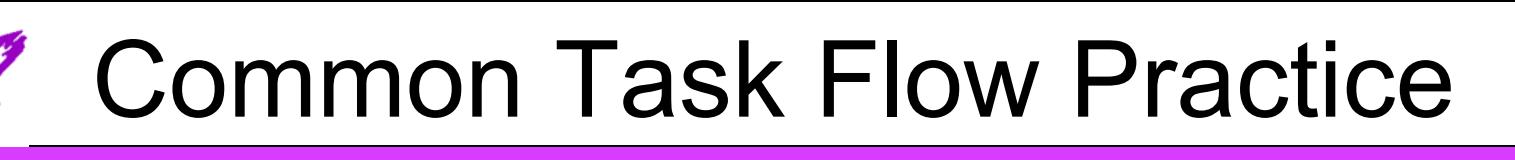

- Build Bounded Task Flows in separate applications to increase portability (store as ADF Library .jar)
- Use Task Flow within page fragments
- Use input parameters to pass data and provide conditional behavior

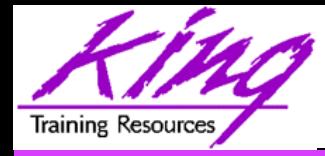

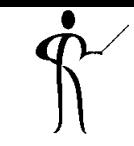

- Unbounded Task Flows
	- Entry to application or where user might enter flow at any point
	- Menu pages
- Bounded Task Flows
	- Has single entry point
	- Part of a page within a Region
	- Used/Reused by other applications
	- Usually performs commit/rollback on exit

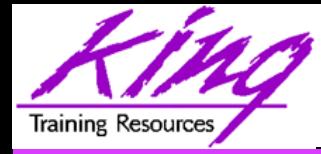

- 
- Identify needed task flows as early as possible in your design/planning process
- Organize complex task flows into main processes/flows and sub-processes/subflows
- Look for common task flows that should be (or can be) reused
- Attempt to make bounded task flows independent of others (loosely-coupled) to increase opportunities for reuse

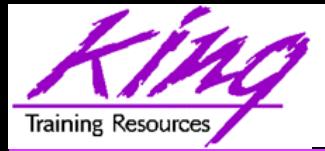

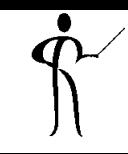

• The ADF EMG (Enterprise Methodology Group) has created a tool for testing ADF Task Flows http://java.net/projects/adf-task-flow-tester

#### **ADF Task Flow Tester**

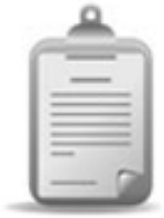

The ADF EMG Task Flow Tester is a web-based testing tool for ADF bounded task flows. It supports testing of task flows that use pages as well as task flows using page fragments. A sophisticated mechanism to specify task flow input parameters is provided. A set of task flow input parameters and run options can be saved as a task flow testcase. Task flows and their testcases can be exported to XML and imported from XML.

- » Wiki
- » Source Code
- » Mailing lists
- » Issue Tracking
- » Downloads

#### R

Tags: adf, testing, taskflow Members: 11 Source License: MIT

> » Get Source Code » Join This Project

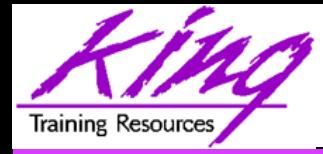

- 
- Oracle ADF provides a mostly-declarative capability to create applications easily using industry-standard technology "under the covers"
- Oracle ADF Task Flows improve on JSF Task Flows and allow declarative management of MVC application flow via GUI interface and XML files
- Bounded ADF Task Flows may be reused; processes that appear in several applications (e.g. "checkout") are not repeated (nor maintained) needlessly
- Bounded ADF Task Flows may use input parameters and produce result values; EL is most often used to simplify and increase reusability

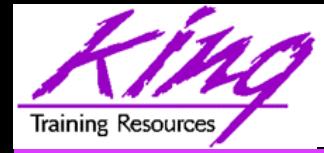

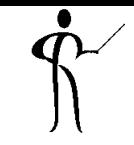

- OTN provides a great deal of support for ADF http://www.oracle.com/technetwork/developer-tools/adf/ overview/index.html
	- Oracle ADF Architecture Square on "Learn More" tab Architecture Square has links to coding, project layout, and naming guidelines
	- Community tab has links to blogs and other community support
	- Click on JDeveloper tab for JDeveloper specifics
- ODTUG is the non-Oracle home for ADF developers http://www.odtug.com http://www.kscope14.com
- ADF Enterprise Methodology Group (EMG) https://sites.google.com/site/oracleemg/adf https://groups.google.com/forum/#!forum/adf-methodology https://twitter.com/adf\_emg

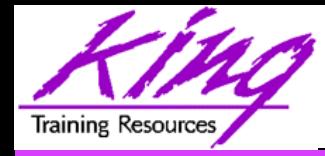

### Available Books

- 
- Quick Start Guide to Oracle Fusion Development
	- Grant Ronald
	- Oracle Press
- Oracle JDeveloper 11g Handbook
	- Duncan Mills, Peter Koletzke, Dr. Avrom Roy-Federman
	- Oracle Press
- Oracle Fusion Developer's Guide
	- Frank Nimphius, Lynn Munsinger
	- Oracle Press
- Oracle JDeveloper 11gR2 Cookbook
	- Nick Haralabidis
	- Packt Publishing

**55** Copyright @ 2013, John Jay King http://www.kingtraining.com

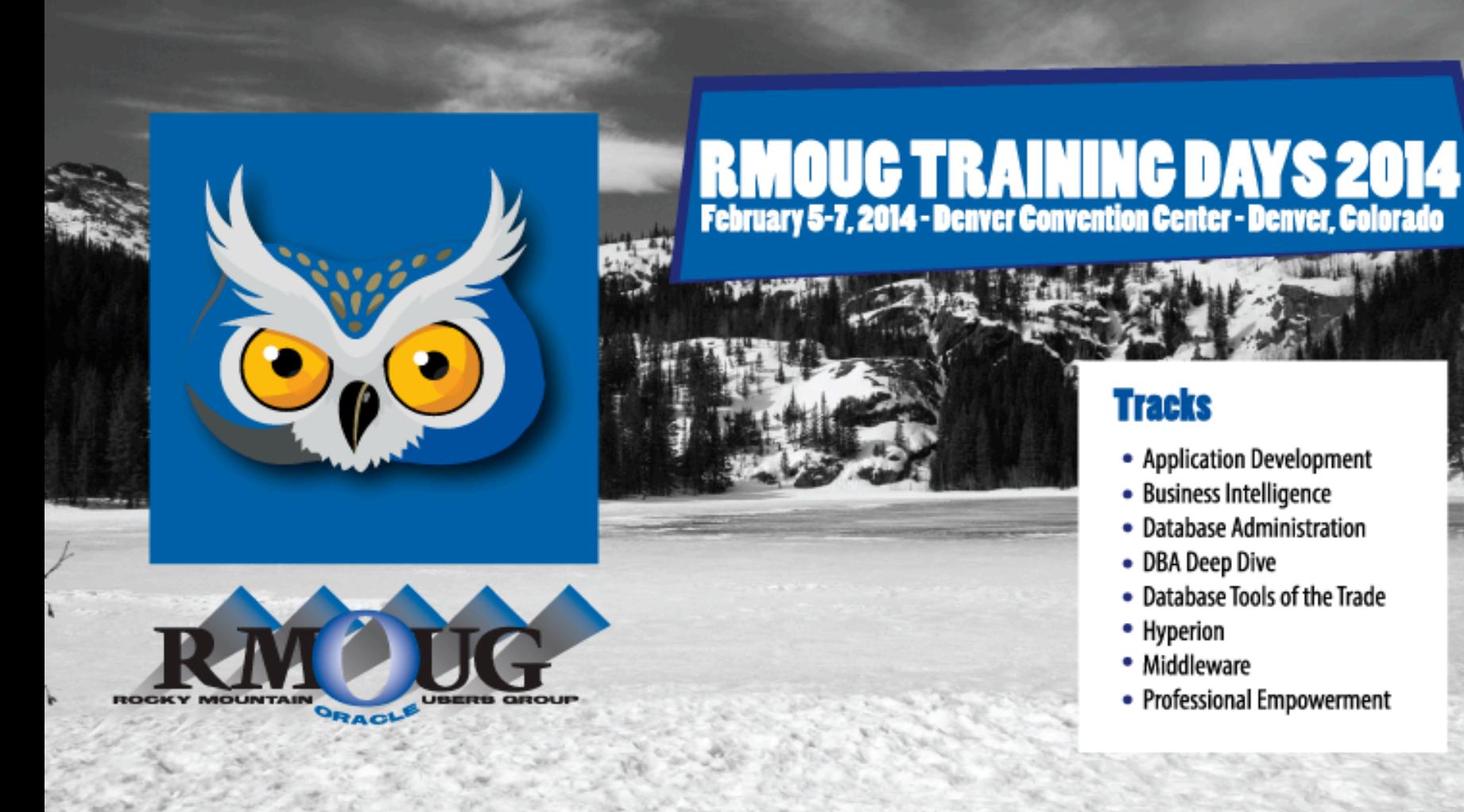

PHOTO CREDIT: Mike Landrum, SQL Developer and the "Data Tsunami" from i-Behavior

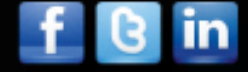

#### **56** Copyright @ 2013, John Jay King http://www.kingtraining.com

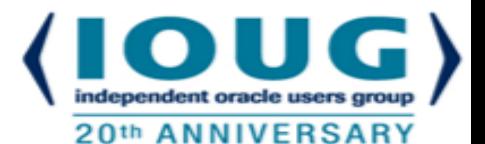

# **COLLABORATE 14 – IOUG Forum April 6 – 10, 2014**

**The Venetian Las Vegas, NV** 

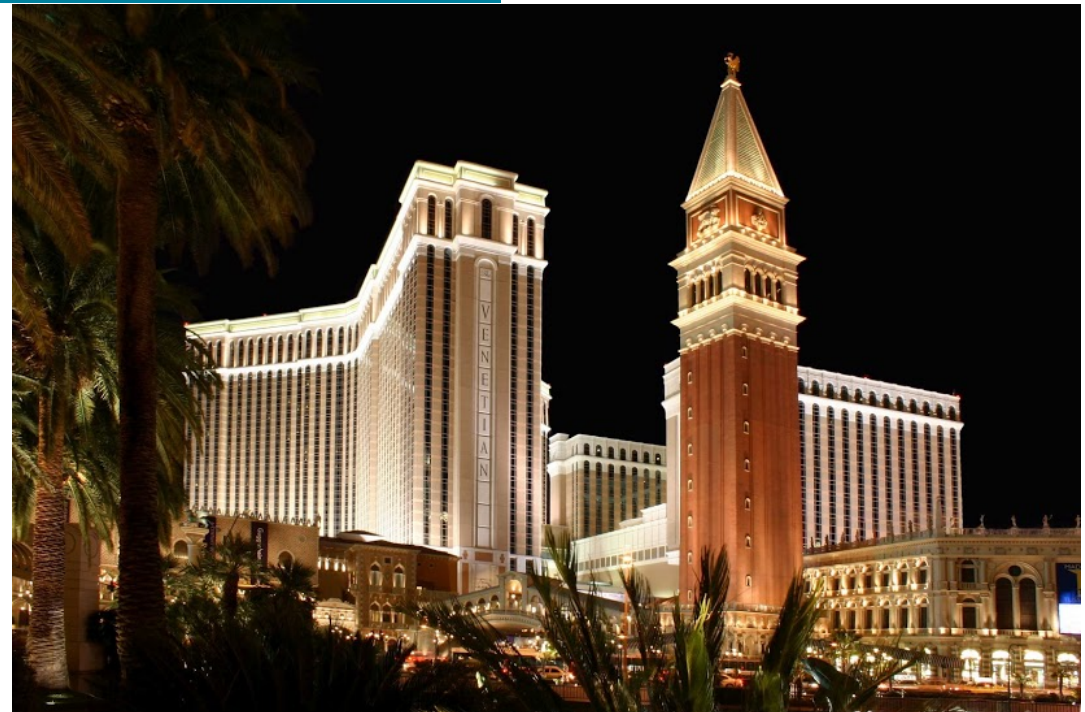

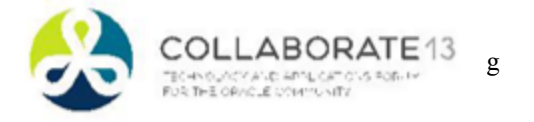

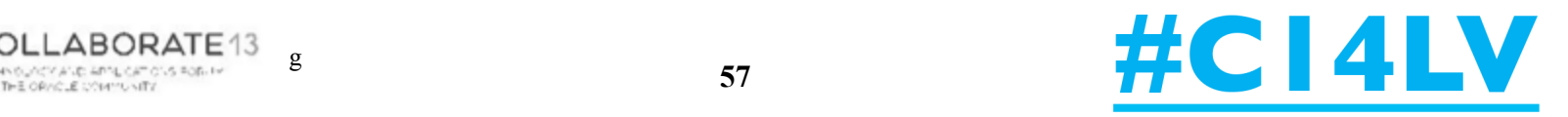

# **ODTUGA**<br>KSCOpe14

SEATTLE, WASHINGTON · JUNE 22-26

#### **REGISTER TODAY!**

#### TOPICS:

Application Express | ADF and Fusion Dev. | Developer's Toolkit | The Database Building Better Software | Business Intelligence | Essbase | Planning | Financial Close **EPM Reporting | EPM Foundations and Data Management | EPM Business Content** 

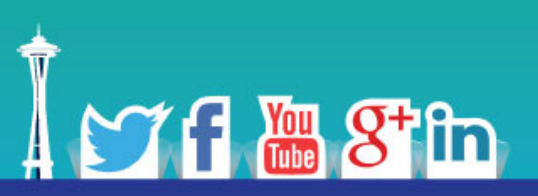

#### www.kscope14.com

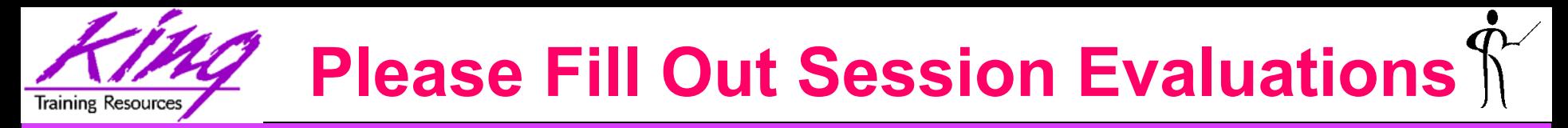

#### *Oracle ADF Task Flow Beyond the 10-Minute Demo*

*- Session: UGF7001*

To contact the author:

#### **John King**

#### **King Training Resources**

P. O. Box 1780 Scottsdale, AZ 85252 USA 1.800.252.0652 - 1.303.798.5727

Email: john@kingtraining.com

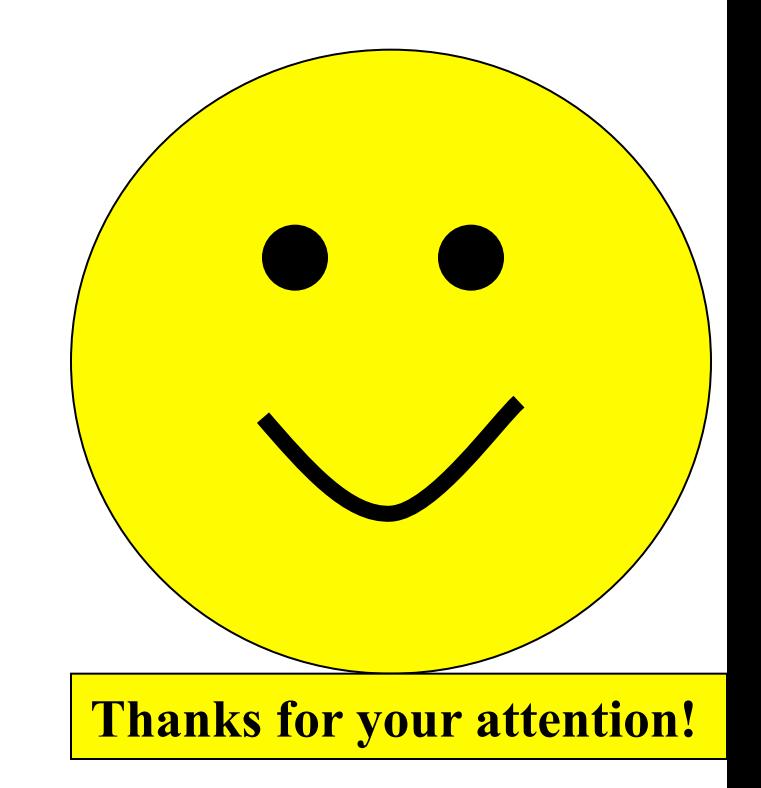

Today's slides and examples are on the web: **http://www.kingtraining.com**